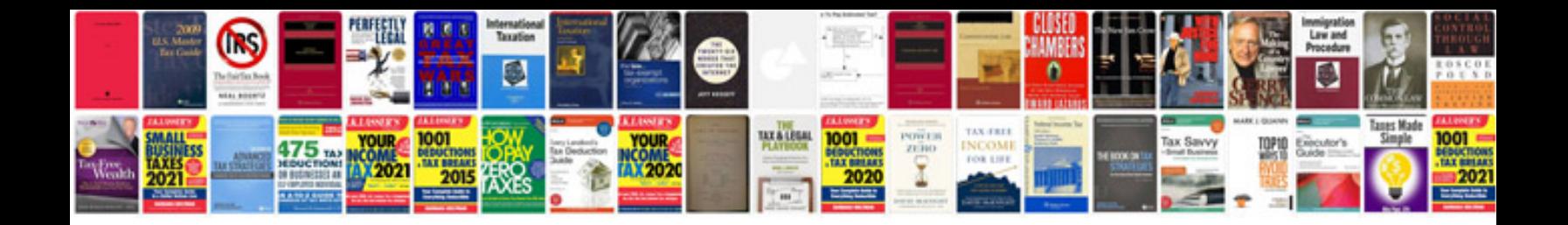

**Microsoft system center virtual machine manager 2012 cookbook**

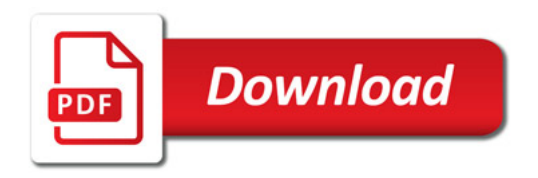

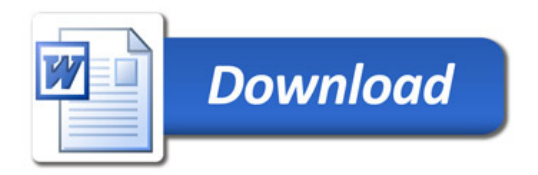